**Divisible load:** A load that is either a fluid or has separate components, even though these components may be temporarily connected for handling, storage or transport. Examples are milk, gravel, logs, animals and bundles of steel or timber.

**Indivisible load:** A load that cannot reasonably (without disproportionate effort, expense or risk of damage to the load) have its size reduced or be divided into two or more sections for road transport. This includes customs-sealed import/export ISO containers.

## **The questions below will guide you through a decision flow to determine if your vehicle is eligible for a 50MAX permit on the routes you wish to travel on.**

# **Can I operate with a 50MAX permit?**

**Gross mass (GM):** The weight (mass) of the vehicle or vehicle combination and its load, equipment and accessories. You can determine the gross mass by adding up the mass on the vehicle combination axles or axle sets.

**Class 1 limits:** The legal general mass limits allowed to operate on New Zealand roads without a permit. The limits apply to the mass allowed on a vehicle's individual axles, axle sets and combinations of axles. These limits are set out in Schedule 2, Part A of the *Land Transport Rule: Vehicle Dimensions and Mass 2002* (the VDM Rule). The maximum Class 1 mass limit is 44 tonnes.

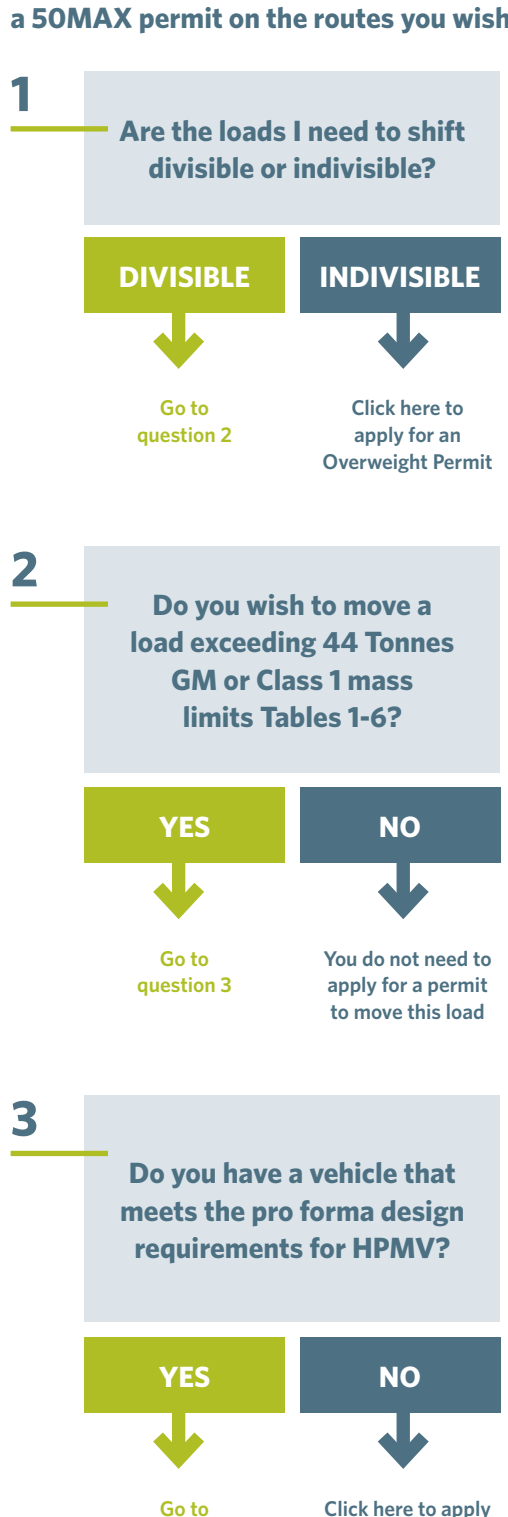

**50MAX pro-forma designs:** The Transport Agency has approved a number of pro-forma designs that meet specific requirements suitable for a 50MAX permit. The design of your vehicle combination must match one of the approved 50MAX pro-forma designs to be eligible for a 50MAX permit.

View and download 50MAX pro-forma designs **[here](http://www.nzta.govt.nz/vehicle/your/50max/operator.html#designs)**

#### **Vehicle safety attributes check**

Your vehicle's safety rating must be confirmed by a Transport Agency approved Heavy Vehicle Specialist Certifier before you apply for a 50MAX permit. The certifier must complete and sign a 50MAX HPMV Attributes Check form. You need to provide a copy of the Attributes Check form with your permit application.

For a list of approved Heavy Vehicle Specialist Certifiers, click **[here](http://www.nzta.govt.nz/resources/heavy-vehicle-specialist-certifiers/index.html)**

**50MAX combination attribute check sheet:** A specific attribute check sheet is required to apply for 50MAX. Each combination that is being applied for must have a separate attribute sheet. **Go to** 

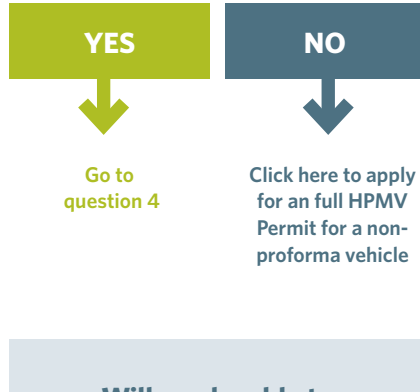

**Will you be able to travel from origin to destination without route restrictions?**

**Region-wide permits:** 50MAX permits allow permitted vehicles to travel on any road within a designated region except on structures, roads or local roads listed as restricted on the permit.

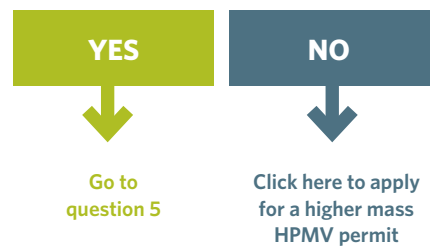

Make sure you check your route carefully for any restrictions on a journey where you would be operating under a 50MAX permit. Note that in some areas, you may only be allowed to travel on state highways.

To find out if your desired route has any restrictions, view the maps that display restricted structures and roads **[here](http://www.nzta.govt.nz/vehicle/your/50max/operator.html#book)**

**4**

## **Do you understand the 50MAX restrictions?**

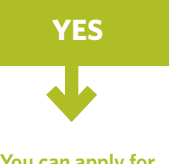

- 1. You can only load up to the Class 1 mass limits as per the VDM Rule for individual axles, axle sets and the other combinations of axles.
- 2. You can travel on any road in the permitted region EXCEPT on any structures and local roads specifically restricted in the permit.

#### **What gross mass can you apply for under a 50MAX permit?**

The gross mass (GM) limit on a 50MAX permit depends on the distance between the first and the last axle in your vehicle combination. To find out the maximum gross mass that you can apply for, refer to the table below.

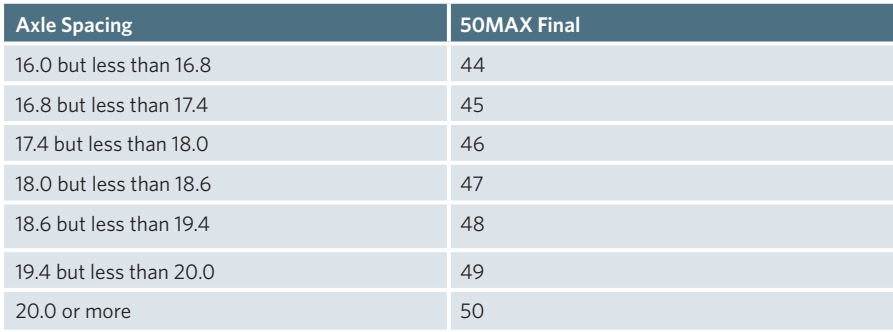

#### **Permit may be less than GM applied for**

The GM on a 50MAX permit may be less than the GM applied for if your vehicle rating indicates that it is not capable of safely carrying the maximum load specified in the table above.

#### **What does it cost to apply for a 50MAX permit?**

50MAX HPMV permits are available for the North Island and the South Island. www.nzta.govt.nz/permit-fees

#### **What you need to apply**

To apply for a 50MAX permit, you need to have:

- A TSL number
- Registration numbers for all vehicle units you wish to apply for
- A 50MAX HPMV Attributes Check form completed and signed by a Transport Agency approved Heavy Vehicle Specialist Certifier for each vehicle combination applied for (you may apply for up to 5 combinations with one prime mover)
- The 50MAX pro-forma design that matches your vehicle and includes the specific dimensions for your vehicle (view and download the designs **[here](http://www.nzta.govt.nz/vehicle/your/50max/operator.html#book)**)

**You can apply for a 50MAX permit**

### **[Apply](http://www.nzta.govt.nz/vehicle/your/50max/application-form.html)**

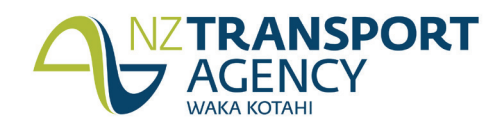